### Въведение в Java

Ненко Табаков, Пламен Танов, Любомир Чорбаджиев

Технологично училище "Електронни системи" Технически университет, София

23 март 2009 г.

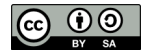

Л. Чорбаджиев (ELSYS) [Въведение в Java](#page-20-0) 23 март 2009 г. 1 / 21

イロト イ押ト イヨト イヨト

<span id="page-0-0"></span> $\equiv$   $\cap$   $\alpha$ 

Забележка: Тази лекция е адаптация на:

**• Lucy Mendel: [Introduction and Java Programming](http://ocw.mit.edu/NR/rdonlyres/Electrical-Engineering-and-Computer-Science/6-092January--IAP--2006/2C5A832A-E1BA-4104-A129-CC998C7B95FC/0/lecture1a.pdf) from [6.092: Java for](http://ocw.mit.edu/OcwWeb/Electrical-Engineering-and-Computer-Science/6-092January--IAP--2006/CourseHome/index.htm)** 6.170 [\(MIT OpenCourseWare: Massachusetts Institute of Technology\)](http://ocw.mit.edu/OcwWeb/Electrical-Engineering-and-Computer-Science/6-092January--IAP--2006/CourseHome/index.htm) Лиценз: [Creative commons BY-NC-SA](http://ocw.mit.edu/OcwWeb/web/terms/terms/index.htm#cc)

**KORK ELKER (ER KORA)** 

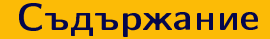

Л. Чорбаджиев (ELSYS) [Въведение в Java](#page-0-0) 23 март 2009 г. 3 / 21

K ロ ▶ K 個 ▶ K 할 ▶ K 할 ▶ 「할 → 이익(연

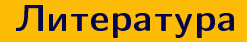

- [Java Everyware](http://computing.open.ac.uk/m254/)
- **[The Java Tutorials.](http://java.sun.com/docs/books/tutorial/index.html)**
- [Essentials of the Java Programming Language, Part 1](http://java.sun.com/developer/onlineTraining/Programming/BasicJava1/)

Britain All

**K ロ ▶ K 何 ▶ K** 

一重

 $\eta$ a

- Java е обектно–ориентиран език за програмиране
- В Java всичко (или по-точно почти всичко) е обект обектът има данни и операции, които може да извършва над тях
- Обектът е инстанция на клас всеки обект има тип
- $\bullet$  B Java има и примитивни типове int, double, long,...

# Hello Java World!

```
1 package hello;
2
3 public class HelloWorld {
4
5 String myString ;
6
\overline{7} void shout () {
\mathbf{s} myString = "Hello\mathbf{u}Java\mathbf{u}World!";
9 System . out . println ( myString );
10 }
11
12 public static void main (String [] args) {
13 HelloWorld myHelloWorld = new HelloWorld ();
14 myHelloWorld . shout ();
15 \frac{1}{2}16 }
```
 $\equiv$  990

### Класове

- Класовете могат да се разглеждат като спецификация, описание на обектите
- Структурата и поведението на всеки обект се описва от неговия клас

```
1 class Pointf
2 private double x;
3 private double y;
   4 ...
5 public void add (Point p);
6 ...
7 }
```
# Полете (член-променливи)

Полетата (атрибути, член-променливи) определят състоянието на класа

```
1 class HelloWorld {
2 private String myString;
3 ...
4 }
1 class Point {
2 public double x;
3 public double y;
4 . . .
5 }
```
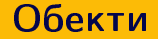

- Обектът са инстанция на клас
- Всеки обект има състояние, поведение и идентичност.
- За създаването на обект трябва да се използва операторът new.

```
1 class HelloWorld {
2 String myString ;
3 ...
4
5 public static void main (String [] args) {
6 HelloWorld myHelloWorld = new HelloWorld ();
7 }
8 }
```

```
1 class ShowPoint {
2
3 public static void main (String [] args) {
4 Point my Point = new Point ();
5 myPoint.x = 10.0;
\delta myPoint.y = 15.0;
7
8 System.out.println(myPoint.x);
9 System . out . println ( myPoint . y );
10 \quad \frac{1}{2}11 }
```
K ロ > K d > K ミ > K ミ > → ミ → K O Q O Л. Чорбаджиев (ELSYS) [Въведение в Java](#page-0-0) 23 март 2009 г. 10 / 21

#### Примитивни типове

- В Java освен обекти има и примитивни типове: boolean, byte,short,int,long,double, float , char.
- За създаване на екземпляр (инстанция) на примитивен тип не е необходимо използването на оператора **new**.

```
1 class ShowPoint {
2
3 public static void main (String [] args) {
4 Point my Point = new Point ();
5 myPoint.x = 10.0;
\delta myPoint.y = 15.0;
7
8 System.out.println(myPoint.x);
9 System . out . println ( myPoint . y );
10 }
11 }
                                         K ロ > K d > K ミ > K ミ > → ミ → K O Q O
```
## Методи

Методите дефинират поведението на обектите.

```
1 public class HelloWorld {
2 String myString ;
3
4 void shout () {
5 myString = "Hello, World!";
6 System . out . println ( myString );
7 }
8
9 public static void main (String [] args) {
10 HelloWorld myHelloWorld = new HelloWorld ();
11 myHelloWorld . shout ();
12 \quad \frac{1}{2}13 \frac{1}{2}
```
- Методите могат да получават произволен брой аргументи
- В тялото на метода могат да се дефинират локални променливи
- Методите могат да връщат резултат (или да не връщата, ако типа на резултата е void). Като резултат може да се върне само един обект.

```
1 String firstname ( String fullname ) {
2 int space = fullname.indexOf("_1");
3 String word = fullname.substring (0, space);
   return word;
5 }
```
Конструкторите са специални методи

- Не връщат стойност
- Използват се за първоначална инициализация
- Могат да имат параметри, както и нормално тяло, но оператора return не може да се използва за връщане на стойност

KED KAP KED KED E VOQO

# Конструктори

```
1 public class HelloWorld {
2 private String myString;
3
4 public HelloWorld (String helloMessage) {
5 myString = helloMessage ;
6 }
7
8 public HelloWorld () {
9 myString = "Hello, Java<sub>u</sub>World";
10 }
11
12 public void shout () {
13 System.out.println(myString);
14 }
15 }
```
(□ ) ( ) →

[K 로 > K 로 > 이로 큰 → ⊙ Q ⊙

#### Управление на хода на програмата

```
_1 if (lucy.age < 18) {
2 // направи нещо
3 } else if (lucy.hasCar() }
   4 // направи нещо друго
5 } else {
6 // направи нещо трето
7 }
```

```
1 if ( cond1 ) {
2 . . .
3 } else if ( cond2 ) {
4 ...
5 } else if ( condN ) {
6 \cdot \cdot \cdot7 }
8 else {
9 . . . .
10 }
```
KED KAP KED KED E MAA

- $\bullet$  Условие израз, чиито резултат е истина или лъжа (true, false)
- Условни оператори: <, >, <=, >=, ==, !=
- Логически оператори: &&, ||, !

```
1 box . isEmpty ()
2 \text{ box . numberOfBooks }() == 03 !( box . numberOfBooks () > 1)
4 box . numberOfBooks () != MAX_NUMBER_OF_BOOKS
5
6 \text{ lucy.age} > = 21 & alucy. has Car ()7 ! someone . name . equals ( " Lucy " ))
8 <mark>(!true || false) && true</mark>
```
- Масивите са специални обекти
- Всеки масив има поле length, в което е записана големината на масива

```
1 String \begin{bmatrix} \end{bmatrix} pets = new String \begin{bmatrix} 2 \end{bmatrix};
2 pets [0] = "Fluffy";
3 \text{ pets} [1] = "Muffy";
4
5 String [] otherPets = new String [] {``Fluffy", "Muffy"};6 System . out . println ( otherPets . length );
```
- Инициализация изпълнява се само веднъж
- Условие цикъла се изпълнява докато условието се изчислява като true
- Стъпка изпълнява се всеки път

```
_1 for (int i = 0; i<3; i++) {
2 System.out.println(i);
3 }
```

```
1 String strArray [] = new String [10];
2 for (int i=0; i < strArray. length; i++) {
3 strArray [ i ]= " Hello ! " + i ;
4 }
5
6 for (String str: strArray) {
7 System . out . println ( str );
8 }
```
Л. Чорбаджиев (ELSYS) [Въведение в Java](#page-0-0) 23 март 2009 г. 20 / 21

- Инициализация изпълнява се само веднъж
- Условие цикъла се изпълнява докато условието се изчислява като true
- <span id="page-20-0"></span>Стъпка – изпълнява се всеки път

```
_1 for (int i = 0; i<3; i++) {
2 System.out.println(i);
3 }
```